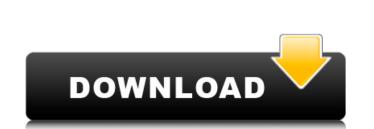

DyNet Crack Activator Free [Mac/Win]

#### DyNet Crack+

Features: Pulse diagram viewer Pulse propagation traces viewer. Trace tracing can be viewed by using traces that are selected. Each of the traces can have a different time base and a different number of points. Each point is indicated by a dot. The point color indicates the times at which the pulse reaches that point. The point color indicates the times at which the pulse reaches that point. The point color indicates the times at which the pulse reaches that point. The point shape depends on the filter type. Definition of clusters: User can define a time cut to select the time trace for each cluster. Graphical clustering editor: A graphical editor allows for cluster selection in a hierarchical way. Time reference Time labels Clusters Multiple clusters User interaction Marker images (ie Nodal markers, marker types) Exporting Embed options Visible/invisible clusters Sound files dyNet fyll Crack is a handy, easy to use Java application specially designed to help you with dynamic network visualization, manipulation and clustering. The results can be exported in a variety of formats. About dyNet dyNet is a graphical network visualization Java application which works with the JFreeChart and SVG projects. It was developed by Dirk Höllinger who is also known for the odGraph Java library. dyNet is free software, released under the GNU General Public License. On its web site dyNet dyNet exists of two parts: dyNet, an application to create dynamic graphs based on a time-series dataset dyNet GUI, an extension to JFreeChart to create dynamic graphs, including the ability to customize them with the above mentioned features References Below you can find a short reference list of the existing dyNet features and applications. JFreeChart:

### DyNet Product Key Full X64 (Latest)

Freeware version: - a whole new view and tools. - scalable visualization - 3D rendering Free trial version: - a more sophisticated visualization module - multi-threading support for networks, Inc. is a leading provider of innovative network and communication solutions for business, home, and mobile phones worldwide. The Company's products are designed and distributed under seven distinct brands: Wideband, SmartCom, dGate, GoToMeeting, Fonolo, M3 and Think.CNET Networks, Inc. a joint venture between CNET and AT&T. Its initial public offering was in September 1995. Commtouch was a pioneer in developing the first wireless multi-media network, enabling personal handheld devices to access the Internet on an unlimited basis. 1.4MB 07-Dec-2010 Mono 3.81 Free Firmware 9.20.1.0 Release Date: 02-Dec-2010 Product Features: - easy to use interface - more than 30 tools - support for Flash, Java,.NET, ActionScript, PHP, Perl, etc. Admin Description: - support for Image Processing for Network Visualization - Support for Network Visualization - Support for Network Visualiza

### **DyNet Download**

DynamicNet connects all our tools, software and applications into a single, easy-to-use dynamic network visualization application. DynamicNet enables you to manage various networks including legacy LANs, WANs and the Internet, and provide live visualization application. DynamicNet enables you to manage various network data. DynamicNet enables you to investigate or track data in the Net, Graph or Social Network categories. You can also connect your apps to DynamicNet's databases to view or analyze them. Tools Network Analyzer (NAM): Dynamically creates a wide-area network (WAN) or LAN for a specified region. The wide-area network (WAN) or LAN for a specified region, and provides detailed data regarding the connections to each locator. Connection Finder: Dynamically displays connections between all NetBLAS locators within a specified region, and allow the selection of any number of locators to investigate. Network Topology Generator: Dynamically generates a network graph and monitors connections between pairs of locators, as well as disconnections. For locators to be monitored, a connections should already be established. The visualization system can be used to quickly define, monitor and manipulate network topologies.Q: AngularJS ng-repeat remove parent div I am using ng-repeat to loop through some content and filter it by group. If it does not fit any filters for a group I want to remove the content is not displayed at all. I want it to be inside the panel-body

# What's New in the DyNet?

# System Requirements For DyNet:

1GB RAM for Windows XP or Vista; 2GB RAM or greater for Windows 7 and 8; 1.5GB RAM for Windows 8.1 Operating System: Windows XP, Vista, 7, 8, 8.1 Processor: Intel Core i5-3300 or equivalent AMD Hard Disk: 25 GB available space for installation, else free space must be at least 1.1 GB VGA card: 256MB graphic memory minimum Mouse: No Keyboard: No How to Install: Download

Related links:

http://www.tradingbytheriver.com/?p=22806 http://www.maharatesabz.com/wp-content/uploads/2022/06/DBConvert For Oracle And Access Crack With Serial Key For PC Updated2022.pdf http://kramart.com/luminance-hdr-7-50-crack-free-updated-2022/ https://www.mountainvalleyliving.com/wp-content/uploads/2022/06/MultiComm.pdf https://www.darussalamchat.com/upload/files/2022/06/6hpGnbksVVDFcty2Geqm\_08\_b7ea9324f90ffddb895ed148cd8e9281\_file.pdf https://wildlifekart.com/wp-content/uploads/2022/06/garjul.pdf https://corosocial.com/upload/files/2022/06/I6veOao5EABdKBGakofK\_08\_85f823037fea55e15cd4d2734cdde29a\_file.pdf https://biodenormandie.fr/wp-content/uploads/2022/06/Digital\_Ear.pdf https://richonline.club/upload/files/2022/06/OZTX8GFNth9awWToInnK\_08\_85f823037fea55e15cd4d2734cdde29a\_file.pdf http://topcoffeebar.com/freeblue-bluetooth-advertising-1-0-5-complete-product-key-updated-2022/ https://davidhassmann.com/2022/06/08/mkv-player-free-download-pc-windows-2022/ https://pinkandblueparenting.com/advert/file-sorter-9-6-0-crack-pc-windows/ http://fokusparlemen.id/?p=16637 https://aposhop-online.de/wp-content/uploads/2022/06/MOJICOCO\_Crack\_Free\_Download\_Updated2022.pdf https://cucinino.de/wp-content/uploads/Best PHP Obfuscator Crack With Key Free 3264bit March2022.pdf https://hkcapsule.com/wp-content/uploads/2022/06/OpalConvert\_VCF\_to\_CSV\_to\_VCF\_vCard.pdf https://www.latablademultiplicar.com/?p=2469 http://homeprosinsulation.com/wp-content/uploads/2022/06/DELS\_Free\_Download\_2022.pdf https://worlegram.com/upload/files/2022/06/VRItrR3008ahBrxQypLd\_08\_b13bda68150a88262b70ac1ed12e39fe\_file.pdf http://www.zebrachester.com/wp-content/uploads/2022/06/AutoRun Antivirus Pro Crack With Registration Code For Windows Updated.pdf